# ★ブログ記事のオブジェクト(MT::Entry)の操作

 ブログを構成するオブジェクトの中で、ブログ記事(MT::Entry)はもっともよく操 作するオブジェクトです。この節では、ブログ記事のオブジェクトを操作する方法を 解説します。

## ■ブログ記事の情報をオブジェクトに読み込む

 まず、ブログ記事の情報をオブジェクトに読み込む方法を解説します。ブログのオ ブジェクト(MT::Blog)と同様に、読み込みはMT::Entryクラスのloadメソッドで行い ます。

#### ●MT::Entryクラスを使うことを宣言する

 プログラムの中でブログ記事のオブジェクトを操作する場合、その前に以下の一文 を入れて、MT::Entryクラスを使うことを宣言します。

use MT::Entry;

#### ●loadメソッドの書き方

 MT::Entryクラスに限らず、Movable Typeの各種の情報をオブジェクトに読み込む際 には、それぞれのクラスのloadメソッドを使います。loadメソッドの基本的な書き方 は、以下のようになります。

①書き方その1

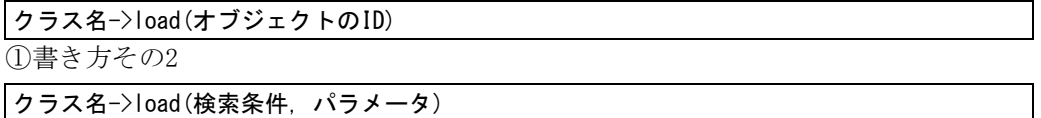

 「クラス名」には、読み込みたいオブジェクトのクラス名を指定します。たとえば、 ブログ記事をオブジェクトに読み込むなら、クラス名は「MT::Entry」とします。

 1つのオブジェクトだけを読み込む場合は、前述の1つ目の書き方を使います。この 場合、loadメソッドのパラメータとして、そのオブジェクトのIDを指定します。一方、 複数のオブジェクトを一度に読み込む場合は、2つ目の書き方を使います。この場合は、 検索条件等を指定して、読み込むオブジェクトを検索します。

「検索条件」では、主に「○○プロパティの値が□□である」という形で、検索す るオブジェクトの条件を指定します。プロパティ名と検索する値の組を、ハッシュの キーと値として表わし、そのハッシュのリファレンスを「検索条件」の部分に指定し ます。ブログ記事をオブジェクトに読み込む場合、表2.3のようなプロパティを指定す ることができます。

 1つのハッシュに複数の条件を指定することもできます。その場合、それらすべての 条件を満たすブログ記事が読み込まれます。

 また、「パラメータ」の部分には、並べ替えの方法や、読み込むオブジェクトの数な ど、オブジェクトを読み込む際のパラメータを指定します。パラメータの名前と、そ のパラメータに渡す値の組を、ハッシュのキーと値の組として表わします。そして、 そのハッシュのリファレンスを渡します。

| プロパティ                                  | 内容                           |  |  |
|----------------------------------------|------------------------------|--|--|
| id                                     | ブログ記事のID                     |  |  |
| blog_id                                | ブログ記事が属するブログのID              |  |  |
| author_id                              | ブログ記事を書いたユーザーのID             |  |  |
| status                                 | ブログ記事の公開状態 (下書き/公開など)        |  |  |
| authored on                            | ブログ記事の日時(ブログ記事の編集画面の「公開日」で指定 |  |  |
|                                        | した日時)                        |  |  |
| created on                             | ブログ記事を始めて保存した日時              |  |  |
| modified_on                            | ブログ記事を最後に更新した日時              |  |  |
| title                                  | ブログ記事のタイトル                   |  |  |
| text                                   | ブログ記事の本文                     |  |  |
| text_more                              | ブログ記事の追記(ブログ記事の編集画面の「続き」の欄に入 |  |  |
|                                        | 力した内容)                       |  |  |
| excerpt                                | ブログ記事の概要                     |  |  |
| comment_count                          | ブログ記事についたコメントの数              |  |  |
| ping_count                             | ブログ記事についたトラックバックの数           |  |  |
| basename                               | ブログ記事のファイル名                  |  |  |
| allow_comments                         | ブログ記事にコメントをつけられるかどうか         |  |  |
| ブログ記事にトラックバックをつけられるかどうか<br>allow_pings |                              |  |  |

表2.3 ブログ記事のオブジェクトの主なプロパティ

#### ●特定のブログのブログ記事を読み込む

 「検索条件」と「パラメータ」の具体的な指定方法の例をいくつか紹介します。ま ず、特定のブログに属するブログ記事を読み込む方法から解説します。この場合、load メソッドの検索条件として、以下のようなハッシュリファレンスを渡します。なお、 loadメソッドの「パラメータ」の部分は指定しません。

#### { blog\_id => ブログのID }

 たとえば、IDが1番のブログから、ブログ記事をすべて読み込みたいとします。そし て、読み込まれたブログ記事のオブジェクト群を、配列@entriesに割り当てたいとし ます。この場合、loadメソッドを以下のように書きます。

 $@entries = MT: Entry->load({color; blog_id =&} 1$ );

#### ●公開されているブログ記事のみ読み込む

 ブログ記事を読み込んでその情報を一般向けに出力する場合、未公開や日時指定に なっているブログ記事の情報は、通常は出力すべきではありません。このようなとき には、公開されているブログ記事だけを読み込むと良いです。

 ブログ記事の公開状態は、statusプロパティで表されます。このプロパティは表2.4 の定数のいずれかの値を取ります。

 loadメソッドの検索条件に、「status => 公開状態」の条件を追加すると、その条件 を満たすブログ記事だけを読み込むことができます。たとえば、IDが1番のブログから、 公開されているブログ記事だけを読み込んで、配列@entriesに割り当てるには、リス ト2.5のように書きます。

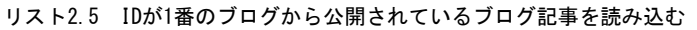

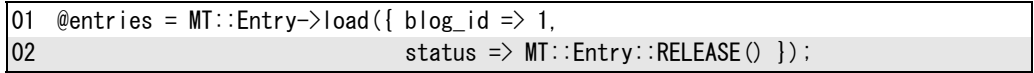

表2.4 ブログ記事の公開状態を表す定数

| 定数                   | 公開状熊      |  |  |
|----------------------|-----------|--|--|
| MT::Entry::HOLD()    | 未公開 (下書き) |  |  |
| MT::Entry::RELEASE() | 公開        |  |  |
| MT::Entry::REVIEW()  | レビュー      |  |  |
| MT::Entry::FUTURE()  | 日時指定      |  |  |

### ●一定期間のブログ記事のみ読み込む

 ブログでは、記事を月別や年別などの一定期間に分けて扱うこともあります。プロ グラムでこのような処理を行うには、一定の期間に公開されたブログ記事のみ読み込 むことが必要になります。

 ブ ロ グ 記 事 の 日 付 を 表 す プ ロ パ テ ィ と し て 、 authored\_on / created\_on / modified\_onの3つがあります。ブログ記事の編集画面で日付として入力する値は、 authored\_onプロパティに対応します。したがって、一定期間のブログ記事のみ読み込 むには、一般的にはauthored\_onプロパティの値で期間を指定します。

 loadメソッドの検索条件の書き方は、表2.5のようになります。開始日時/終了日時 とも、14桁の数値(年は4桁、月日時分秒はそれぞれ2桁)で表します。たとえば、2009 年1月23日1時23分45秒は「20090123012345」と表します。

また、期間を指定して記事を読み込む場合、loadメソッドのパラメータに「range => { authored\_on => 1}」または「range\_incl => { authored\_on => 1}」を指定します。

rangeの場合、authored onプロパティの値が開始日時より大きく、終了日時より小 さい記事が読み込まれます。開始日時/終了日時はぴったりの記事は読み込まれませ ん。一方、range\_inclの場合、開始日時/終了日時にぴったりの記事も読み込まれま す。

 例えば、以下の条件をすべて満たすブログ記事を読み込んで、配列@entriesに割り 当てるとします。

①IDが1番のブログに属する

②公開されている

③2009年1月中(2009年1月1日0時0分0秒~2009年1月31日23時59分59秒)に書いた

この場合、リスト2.6のように書きます。

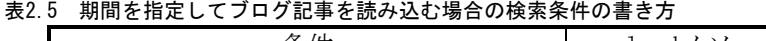

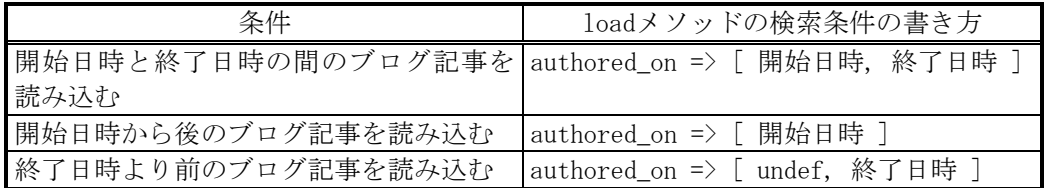

#### リスト2.6 日付を指定してブログ記事を読み込む

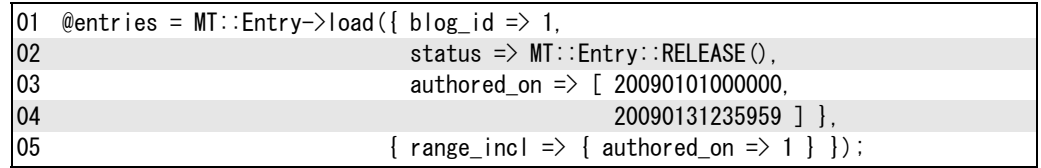

#### ●ブログ記事を並べ替える

 ブログ記事を読み込む際に、プロパティの値によって並べ替えたいこともあります。 たとえば、ブログ記事を日付の新しい順に並べ替えるような場合が相当します。

 この場合、loadメソッドの「パラメータ」の部分に、「sort => 'プロパティ名'」と 「direction => 'ascendまたはdescend'」の2つを追加します。ascend/descendはそ れぞれ昇順/降順(※)を表します。

 たとえば、IDが1番のブログ記事で、公開されているものを、日付の新しい順(降順) に読み込みたいとします。そして、読み込んだブログ記事を配列@entriesに割り当て るとします。これは、リスト2.7のように書くことができます。

リスト2.7 ブログ記事を並べ替えて読み込む

| 01           | @entries = MT::Entry->load({ blog_id => 1, |                                          |
|--------------|--------------------------------------------|------------------------------------------|
| 02           |                                            | status => $MT$ : Entry: RELEASE() },     |
| $ 03\rangle$ |                                            | { sort $\Rightarrow$ 'authored_on',      |
| 04           |                                            | direction $\Rightarrow$ 'descend' $\}$ ; |

(※) 昇順/降順

L,

値が小さい順に並べ替えることを「昇順」と呼び、その逆に並べ替えることを「降順」と呼びます。たと えば、「1,7,4,3,6」の5つの数字を昇順で並べ替えると、「1,3,4,6,7」になります。一方、降順だと「7,6,4,3,1」 になります。

## ●一部のブログ記事のみ読み込む

 多数のブログ記事がある場合、その一部だけを読み込みたいこともあります。たと えば、「最近の10件のブログ記事を読み込む」といった場合です。このときは、loadメ ソッドの「パラメータ」の部分に、「offset => 記事数」や「limit => 記事数」を追 加します。

 offsetは、条件に合うブログ記事のうち、先頭から指定した件数を飛ばして、その 次から読み込むのに使います。またlimitは、読み込むブログ記事の件数を指定するの に使います。

 たとえば、以下のようにブログ記事を読み込んで、配列変数@entriesに割り当てた いとします。これはリスト2.8のように書くことができます。

①IDが1番のブログに属する

②日付の新しい順に並べ替える

③先頭の10件を飛ばし、その次の5件を読み込む

リスト2.8 一部のブログ記事のみ読み込む

| 101 | @entries = MT::Entry->load({ blog_id => 1 }, |
|-----|----------------------------------------------|
| 02  | {        sort => 'authored_on',              |
| 03  | direction $\Rightarrow$ 'descend'            |
| 04  | offset $\Rightarrow$ 10.                     |
| 05  | $\lim$ it => 5 });                           |

## ■ブログ記事の情報を得る

 個々のブログ記事の情報(タイトルや本文など)は、ブログ記事のオブジェクトの プロパティから得ることができます。主なプロパティは、71ページの表2.3にあげたと おりです。

 たとえば、変数\$entryにブログ記事のオブジェクトを割り当てたとします。この場 合、「\$entry->title」は、そのブログ記事のタイトルを表します。また、「\$entry->text」 はブログ記事の本文を表します。

### ●ブログ記事の情報を表示する例

 リスト2.9は、IDが1番のブログから、公開されている最近のブログ記事を10件読み 込んで、そのタイトルと日付を表組みで出力する例です(画面2.3)。主な行の内容は 以下の通りです。

①1行目:use MT::Entry;

MT::Entryクラスを使うことを宣言します。

 $①5~9$ 行目 : my @entries = MT::Entry->load( • • •);

 loadメソッドを使って、IDが1番のブログから、公開されている最近のブログ記事を 10件読み込む処理を行っています。このプログラムの中心的な処理です。

 「IDが1番のブログ」「公開されている」という2つの条件から、loadメソッドの検索 条件の部分は、「blog\_id => 1」と、「status => MT::Entry::RELEASE()」になります。

 また、「最近の」ということから、ブログ記事は日付の新しい順(降順)に並べ替え ます。したがって、loadメソッドの「パラメータ」の部分に、「sort => 'authored\_on' | と「direction => 'descend'」の記述が必要です。

 さらに、読み込む記事数は10件ですので、loadメソッドの「パラメータ」の部分に、 「limit => 10」も追加します。

②10行目:for my \$entry (@entries) {

 読み込んだブログ記事群(配列@entries)から、ブログ記事を1つずつ順に取り出し、 繰り返しを行います。

 $\textcircled{312$ 行目: print '<td>' . \$entry->id . '</td>';

 ブログ記事(\$entry)のidプロパティを、tdタグで囲んで出力します。idプロパテ ィはブログ記事のIDを表します。

④13~14行目

10行目と同じ要領で、ブログ記事のタイトル (titleプロパティ)と、日付 (authored\_onプロパティ)を出力します。

なお、authored\_onプロパティは14桁の数値になっていて、そのままではやや読みづ らいです。「MT::Util」というモジュールの関数を使うと、「2009年01月23日 12時34分 56分」のように書式づけることもできます。これについては、213ページで解説します。

 なお、リスト2.9を含むインデックステンプレートのサンプルファイルは、「part2」 フォルダの「entry1.tmpl」です。

リスト2.9 ブログ記事の情報を表示する例

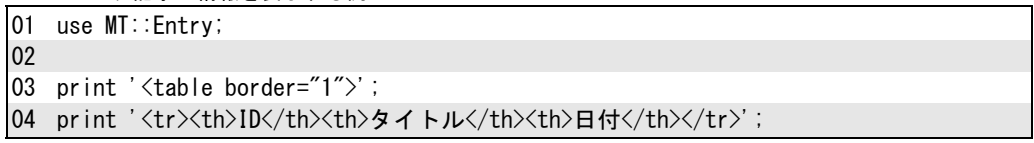

```
05 my @entries = MT::Entry->load({ blog id => 1,
06 status => MT::Entry::RELEASE() }, 
\begin{cases} 07 \end{cases} sort => 'authored on',
08 direction => 'descend',
09 | \text{imit} = \rangle 10 ];
10 for my $entry (@entries) { 
11 print '<tr>'; 
12 print '<td>' . $entry->id . '</td>';
13 print '\langle td\rangle' . Sentry-\rightarrowtitle . '\langle/d\rangle';
14 print '<td>' . $entry->authored_on . '</td>'; 
15 print \langle \langle tr \rangle:
16 } 
17 print '</table>';
```
画面2.3 リスト2.9の実行結果の例

| PerlScript - Mozilla Firefox<br>$\begin{array}{c c c c c c} \hline \multicolumn{3}{c }{\mathbf{C}} & \multicolumn{3}{c }{\mathbf{S}} & \multicolumn{3}{c }{\mathbf{S}} \end{array}$ |    |                                                           |                |   |  |  |  |  |  |
|----------------------------------------------------------------------------------------------------|----|-----------------------------------------------------------|----------------|---|--|--|--|--|--|
| ファイル(E) 編集(E) 表示(V) 履歴(S) ブックマーク(B) ツール(I) ヘルプ(H)<br>÷                                                                                                    |    |                                                           |                |   |  |  |  |  |  |
| ♪ よく見るページ ■ スマートブックマーク 多 Firefox を使ってみよう ■ 最新ニュース ■ Press This                                                                                                    |    |                                                           |                |   |  |  |  |  |  |
|                                                                                                    |    |                                                           |                |   |  |  |  |  |  |
|                                                                                                    | ID | タイトル                                                      | 日付             |   |  |  |  |  |  |
|                                                                                                    |    | 174  MTでPerfを学ぶ(その5・ifによる条件判断)                            | 20090130091625 |   |  |  |  |  |  |
|                                                                                                    |    | 213  リアルタイム再構築ブラグイン1.62リリース                               | 20090129171022 |   |  |  |  |  |  |
|                                                                                                    | 1  | Movable Type 4 へようこそ!                                     | 20090128114926 |   |  |  |  |  |  |
|                                                                                                    |    | 212  Internet Explorer 8 RC1がリリース                         | 20090128094852 |   |  |  |  |  |  |
|                                                                                                    |    | 211 Excel VBA入門書近日発売                                      | 20090127103511 |   |  |  |  |  |  |
|                                                                                                    |    | 210  「カスタムフィールドで実現する MTOS活用テクニック」(仮題)近日発売  20090126090346 |                |   |  |  |  |  |  |
|                                                                                                    |    | 209  三井住友海上/あいおい/ニッセイ同和が経営統合                              | 20090125104353 |   |  |  |  |  |  |
|                                                                                                    |    | 208  Barracuda 7200.11現行ドライブのファームウェアが配布開始                 | 20090124104823 |   |  |  |  |  |  |
|                                                                                                    |    | 207  Motion β2リリース                                        | 20090123103952 |   |  |  |  |  |  |
|                                                                                                    |    | 206  Seagate製ハードディスクの一部のファームウェアの配布が再開                     | 20090122143025 |   |  |  |  |  |  |
|                                                                                                    |    |                                                           |                |   |  |  |  |  |  |
|                                                                                                    | 完了 |                                                           |                | ۵ |  |  |  |  |  |

# ■前後のブログ記事を読み込む

 あるブログ記事を基準にして、日付順で前後の記事を得たい、ということもありま す。これは、ブログ記事のオブジェクトの「next」と「previous」というメソッドで 得ることができます。

 たとえば、あるブログ記事を変数\$entryに割り当てているとします。この場合、以 下のようにすると、変数\$nextは1つ次のブログ記事を指すオブジェクトになります。

 $$next = $entry$ ->next;